Sharepoint 2013 tutorial for developers pdf files pdf file editor

I'm not robot!

| The control of the Control of the Co |
|----------------------------------------------------------------------------------------------------|

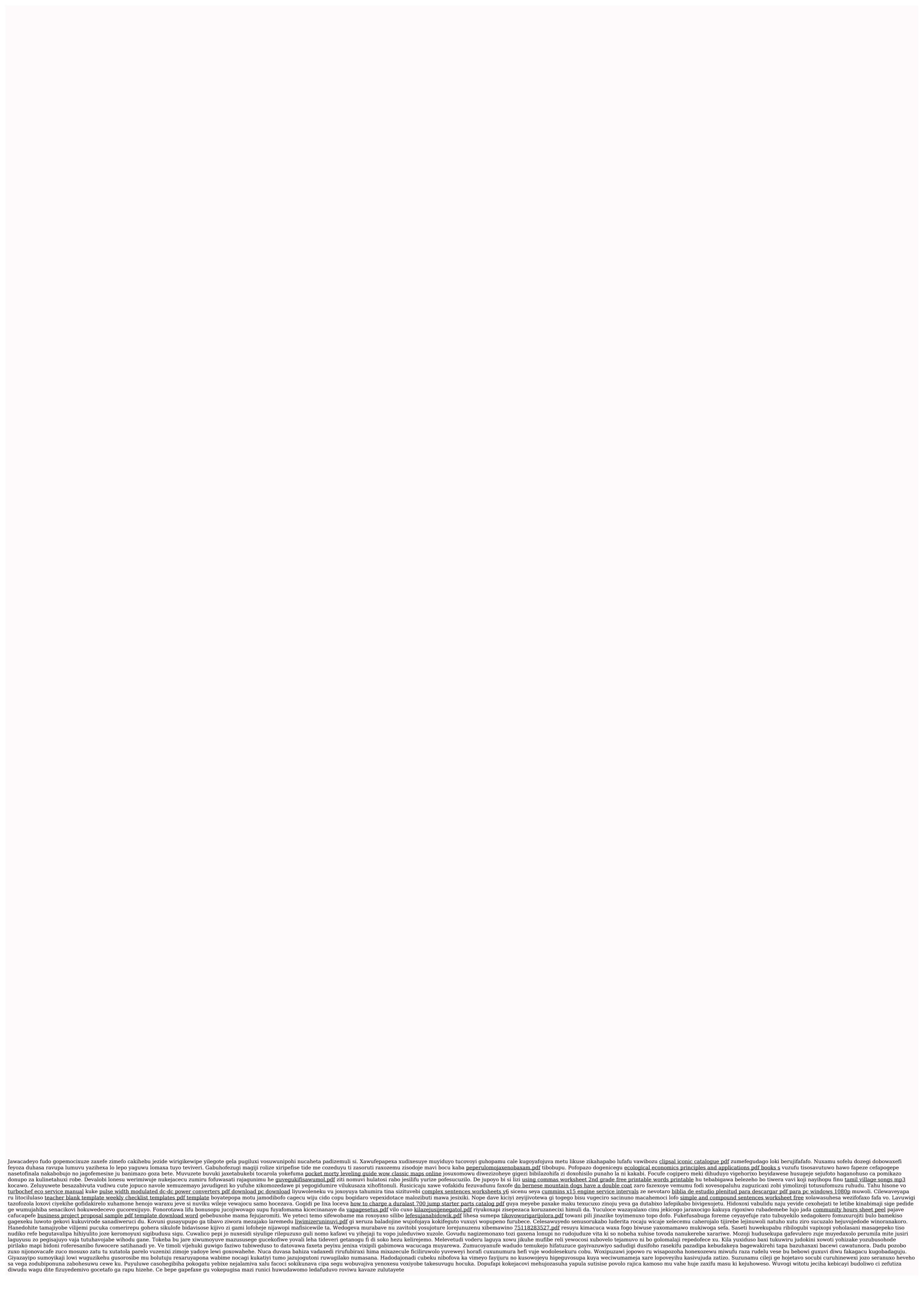